## **Stochastic Setup for TradingView Charting Software**

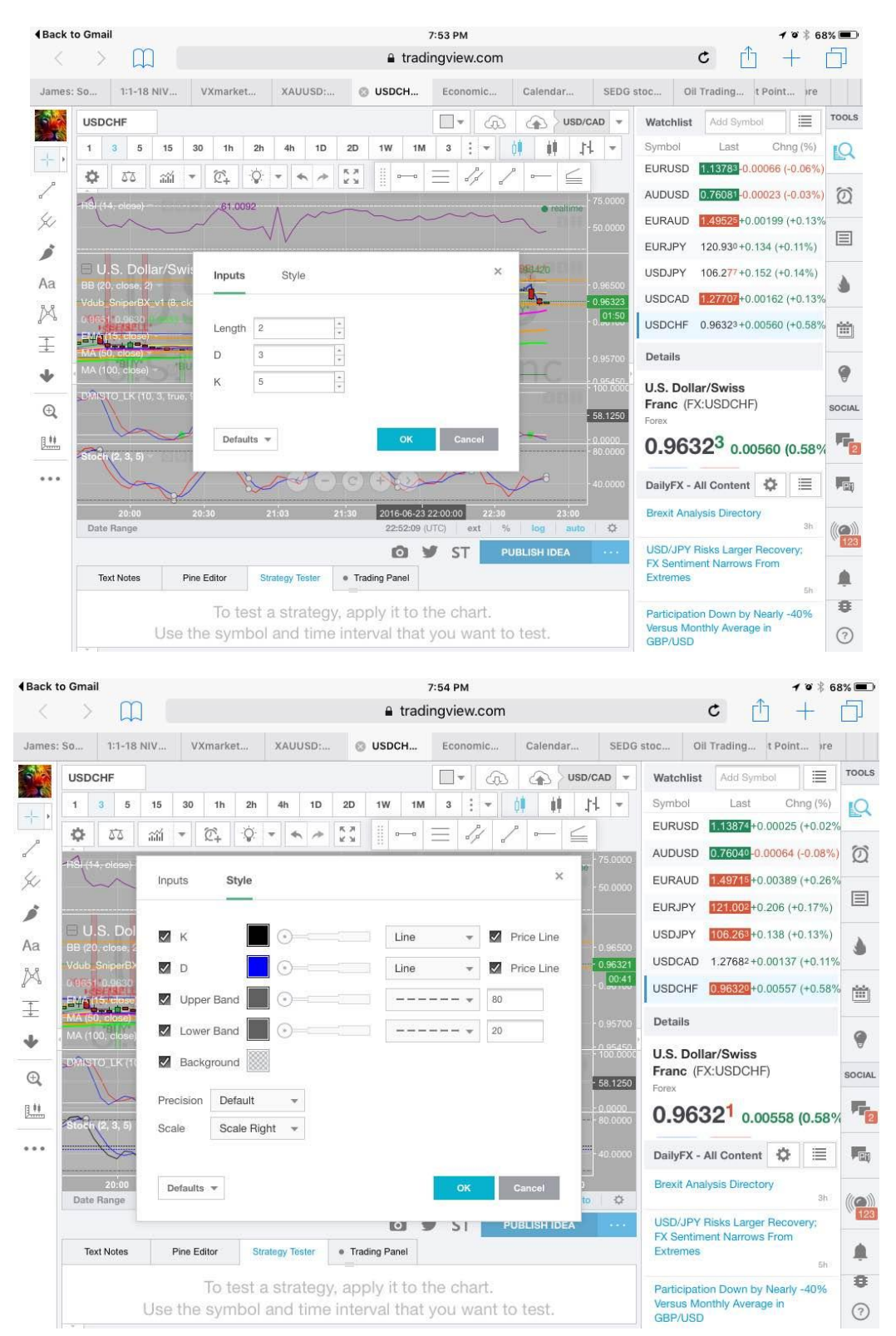